## **Anmeldeformular für Tante Marri / atalanda Altmühlfranken**

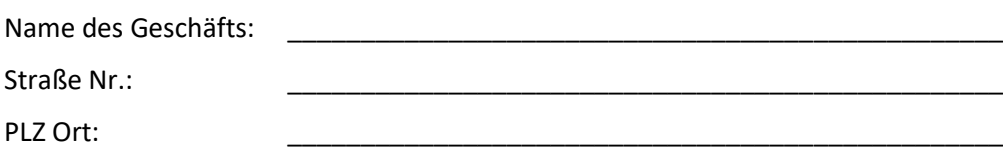

## **Ja, ich möchte bei "Tante Marri" (regionaler Online-Marktplatz für Altmühlfranken) mit einem Shop-Profil bzw. erweiterten Profil teilnehmen.**

Die Grundgebühr für ein umfangreiches Online-Profil mit allen Möglichkeiten aus unserer Funktionsübersicht, insbesondere der Nutzung des Online-Shops, beträgt **29,95 EUR netto pro Monat**. Wenn Sie Produkte online einstellen und online verkaufen, beträgt die **Umsatzprovision 10 % vom Bruttowarenwert**.

Die Mindestvertragslaufzeit für die Online-Präsenz ist 12 Monate. Nach Ablauf der Mindestvertragslaufzeit können Sie den Nutzungsvertrag jederzeit mit einer Kündigungsfrist von mindestens vier Wochen in Textform (E-Mail reicht) kündigen. Bei dauerhafter Geschäftsschließung erhalten Sie ein sofortiges Sonderkündigungsrecht.

- Ich habe die Allgemeinen Geschäftsbedingungen und die besonderen Geschäftsbedingungen für Anbieter unter [www.atalanda.com/agb](http://www.atalanda.com/agb) sowie die Datenschutzbedingungen unter [www.atalanda.com/dse](http://www.atalanda.com/dse) gelesen und akzeptiere diese.
- Ich möchte auch Akzeptanzstelle des landkreisweit einlösbaren **Altmühlfranken-Gutscheins** werden. Bitte lassen Sie mir weitere Infos zukommen.

 $\_$  ,  $\_$  ,  $\_$  ,  $\_$  ,  $\_$  ,  $\_$  ,  $\_$  ,  $\_$  ,  $\_$  ,  $\_$  ,  $\_$  ,  $\_$  ,  $\_$  ,  $\_$  ,  $\_$  ,  $\_$  ,  $\_$  ,  $\_$  ,  $\_$  ,  $\_$  ,  $\_$  ,  $\_$  ,  $\_$  ,  $\_$  ,  $\_$  ,  $\_$  ,  $\_$  ,  $\_$  ,  $\_$  ,  $\_$  ,  $\_$  ,  $\_$  ,  $\_$  ,  $\_$  ,  $\_$  ,  $\_$  ,  $\_$  ,

 $\_$  ,  $\_$  ,  $\_$  ,  $\_$  ,  $\_$  ,  $\_$  ,  $\_$  ,  $\_$  ,  $\_$  ,  $\_$  ,  $\_$  ,  $\_$  ,  $\_$  ,  $\_$  ,  $\_$  ,  $\_$  ,  $\_$  ,  $\_$  ,  $\_$  ,  $\_$  ,  $\_$  ,  $\_$  ,  $\_$  ,  $\_$  ,  $\_$  ,  $\_$  ,  $\_$  ,  $\_$  ,  $\_$  ,  $\_$  ,  $\_$  ,  $\_$  ,  $\_$  ,  $\_$  ,  $\_$  ,  $\_$  ,  $\_$  ,

Vorname/Name Vertretungsberechtigter des Geschäfts E-Mail-Adresse

Ort/Datum Unterschrift